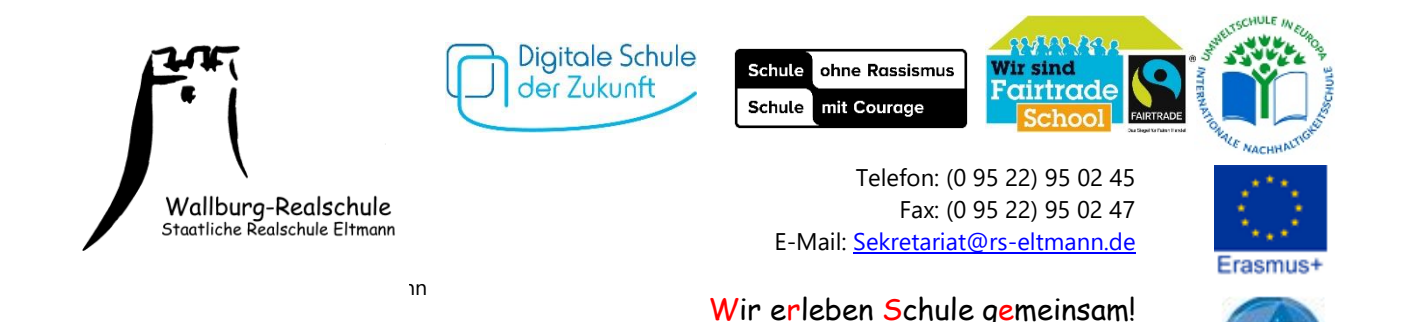

## **iPad-Regelwerk der Wallburg-Realschule (Stand: 9/2023)**

EGEL<br>\YERN *Diese Regeln sollen uns allen den sinnvollen schulischen Umgang mit den iPads erleichtern. Sie wurden von den 7. und 8. Klassen entworfen, vom Kollegium ergänzt und vom Schulforum verabschiedet. Sie werden mindestens einmal jährlich auf ihre Aktualität hin überprüft und ggf. angepasst.* 

## **Allgemeines:**

- Alle im Pilotversuch verwendeten Geräte müssen in unser MDM (= Verwaltungssoftware) eingebunden sein.
- Alle Lehrkräfte können jederzeit die Aktivitäten auf dem iPad der SchülerInnen einsehen.
- Private Apps sind zwischen 07:30 und 13 Uhr gesperrt.
- Versuche, iPad-Sperren oder die Verwaltungssoftware zu umgehen, führen je nach Schwere zu Erziehungs- und Ordnungsmaßnahmen.
- Die iPads müssen geladen mitgebracht werden und können aus Brandschutz- und Haftungsgründen nicht in der Schule geladen werden.
- Jede/-r SchülerIn haftet für sein/ihr Gerät; die Schule ist nicht verantwortlich für Verlust, wenn das iPad abhandenkommt, oder für Beschädigung.
- Da das iPad beschädigt werden könnte, dürfen Schultaschen etc. auf keinen Fall herumgeschmissen oder getreten werden.
- Keiner nutzt das fremde iPad oder fremde Stifte ohne Erlaubnis des/der MitschülerIn.
- Bild- und Tonaufnahmen dürfen nur mit Zustimmung von MitschülerInnen und der Lehrkraft gemacht werden und ausschließlich zu Unterrichtszwecken genutzt werden.
- AirDrop und andere Arten des Verschickens von Dateien untereinander sind nur mit Erlaubnis der Lehrkraft zulässig.
- Das Verbinden mit dem Whiteboard ist nur nach Erlaubnis der Lehrkraft gestattet.
- Wird ein iPad konfisziert, gelten dieselben Regeln wie bei der Abnahme eines Handys.

## **Pausen:**

- Die iPads dürfen in den Pausen nicht genutzt werden.
- Vor 8 Uhr und zu Stundenwechsel darf das iPad genutzt werden, muss aber geschlossen werden, sobald die Lehrkraft den Raum betritt.
- In den Zwischenstunden dürfen schulische Apps (z. B. Spiele in Anton, Zeichnen in Sketchbook, Blick in den Schulmanager) genutzt werden.
- Das Herunterladen und das Nutzen von privaten Apps sind nicht zulässig.

## **Unterricht:**

- Das iPad liegt zu Stundenbeginn geschlossen auf dem Tisch und wird nur bei Erlaubnis genutzt.
- Das iPad liegt im Regelfall flach auf dem Tisch; die Lehrkraft kann einen abweichenden Arbeitsauftrag geben.
- Für ein vergessenes iPad gibt es pro Fach einen Strich.
- Tastentöne und Siri müssen ausgeschalten sein.
- Bestätigungstöne (z.B. AirDrop) dürfen, sofern nötig, nur ein einzelner, dezenter Ton sein (Standardeinstellung).